# **Crystal Enterprise 9**

*Administration* 

# *Training Outline*

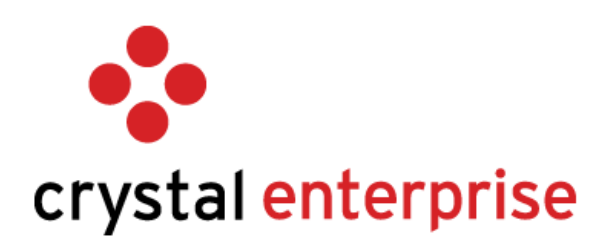

# **Objective**

The overall goal of the *Crystal Enterprise 9 Administration* course is to give learners the skills and knowledge necessary to administer Crystal Enterprise servers as well as manage users and content in a Crystal Enterprise deployment.

# **Duration**

3-day instructor-led course

# **Audience**

This course is targeted to:

- Crystal Enterprise Administrators
- IT Managers
- Users who are responsible for performing these tasks:
	- Installing Crystal Enterprise
	- Configuring and managing the Crystal Enterprise servers
	- Creating and managing Crystal Enterprise accounts
	- Creating and managing Crystal Enterprise folders and objects
	- Securing content in Crystal Enterprise

# **Prerequisites**

To be successful, learners who attend the *Crystal Enterprise 9 Administration* course must:

- Have a working knowledge of Crystal Reports
- Understand core report design concepts
- Have experience working with MS Windows
- Have a working knowledge of NT enterprise security concepts, such as global & local groups, and directory structure.

#### **Learning objectives**

At the end of the *Crystal Enterprise 9 Administration* course, learners will be able to:

#### **Define Business Intelligence and Crystal**

- Define Business Intelligence
- Define the Crystal enterprise solution

## **Identify the Crystal Enterprise Architecture**

- Explain the overall framework of the Crystal Enterprise architecture
- Identify the Crystal Enterprise components

#### **Use ePortfolio**

- Define ePortfolio
- Access and log on to ePortfolio
- Identify the ePortfolio interface
- Navigate ePortfolio to locate reports
- Organize folders in ePortfolio
- View reports
- Schedule reports

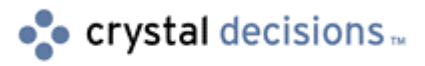

# **Manage Accounts in Crystal Enterprise**

- Use the Crystal Management Console
- Define authentication types
- Manage Crystal Enterprise accounts
- Manage  $3^{rd}$  party authentication

#### **Use Administrative Tools**

• Identify and Explore Administrative Tools

#### **Manage Content in Crystal Enterprise**

- Create a folder structure in the Crystal Management Console
- Publish reports to folders
- Prepare reports to be viewed and scheduled
- Secure content
- Schedule reports
- Monitor report instances

#### **Install Crystal Enterprise**

- Prepare to install Crystal Enterprise
- Install Crystal Enterprise

# **Perform Common Server Management Tasks**

- Identify server management tools
- Modify server status
- View metrics

#### **Manage the Web Connector and Web Component Server**

- Configure the Web Connector
- Configure the Web Component Server

#### **Manage the APS**

- Define the role of the APS
- Migrate the APS database
- Cluster APS machines

#### **Manage Events**

- Define Crystal Enterprise events
- Manage the Event Server
- Manage event-based scheduling

#### **Manage the File Repository Servers**

- Define the role of the File Repository Servers
- Configure the File Repository Servers

#### **Manage the Job Server**

- Define the role of the Job Server
- Configure the Job Server
- Explain how scheduled reports are processed

#### **Manage the Page and Cache Servers**

- Define the roles of the Page Server and Cache Server
- Configure the Cache Server
- Configure the Page Server
- Explain how report viewing request are processed

## **Manage the Report Application Server**

- Define the role of the Report Application Server
- Configure the Report Application Server
- Describe how the Report Application Server processes report viewing requests

#### **Manage Server Groups**

- Define server groups
- Create server groups and subgroups

#### **Scale a system**

- Identify scalability considerations
- Building a distributed installation

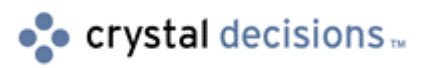